## **THRONMAX THX-50 USER GUIDE**

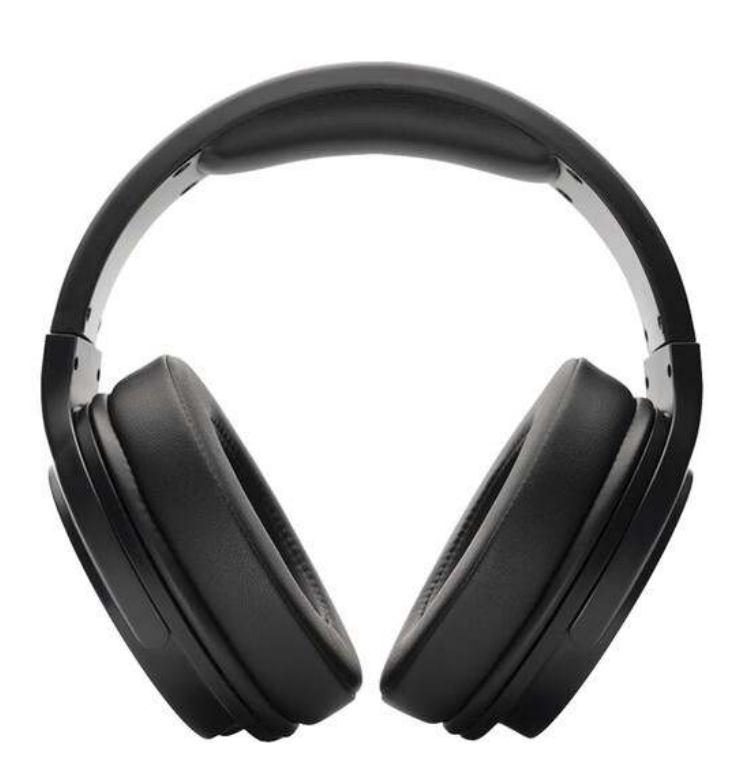

**DJ Streaming Monitor Headphones** 

For Tracking, Mixing, and DJing Flat Response Across 15 Hz to 20 kHz 50mm Drivers with Neodymium Magnets 2 Detachable Cables, 1/4" Adapter

The THRONMAX THX-50 over-ear closed-back headphones are designed for monitoring audio during tracking and listening sessions. These wired headphones offer a flat-tuned frequency response from 15 Hz to 20 kHz.

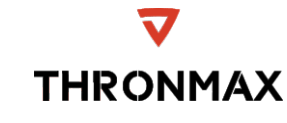

For different uses; cable options.

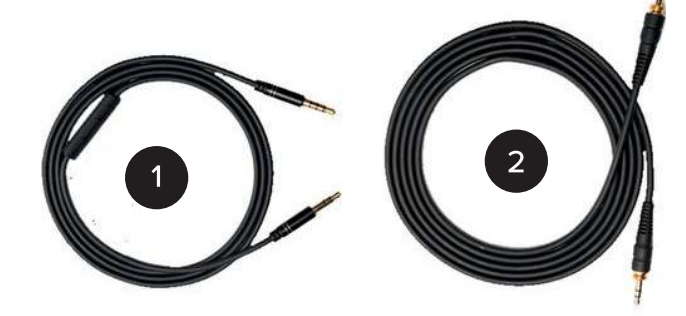

You can use it on any device that supports 3.5mm input.

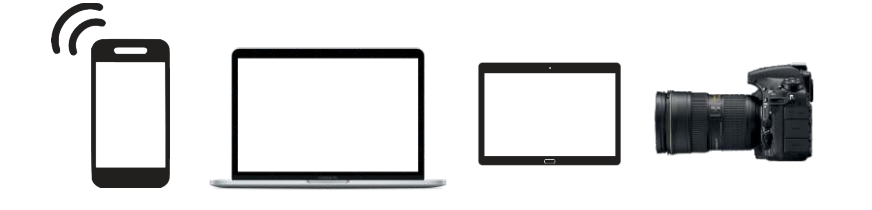

It is used for devices suitable for professional use. Example: Sound Cards, DJ Setups, Reference Monitors, Sound Mixers etc. Even Pc and Tablet

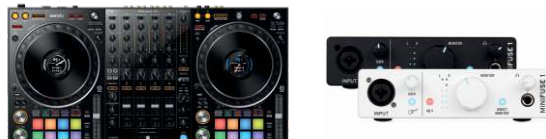

 $\sqrt{2}$ 

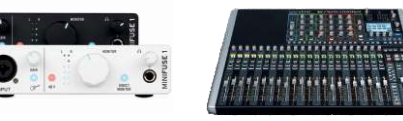

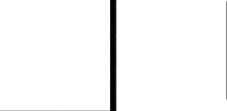

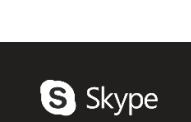

The headphones use 50mm drivers with neodymium magnets as well as cushy earcups. This makes them useful for DJing as well as tracking and mixing. These headphones ship with two detachable cables, one with a microphone, for use with mobile devices. You'll also note the 1/4" adapter for use with professional-grade audio equipment.

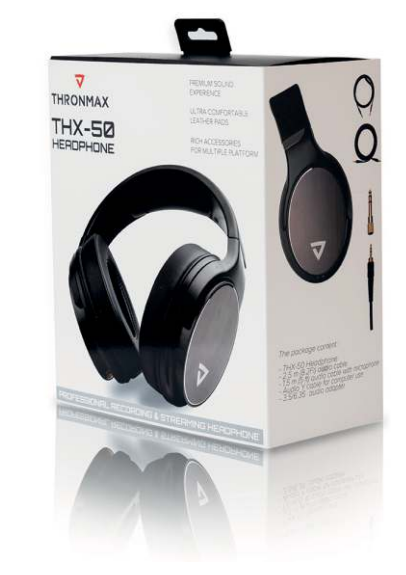

**Key Features at a Glance** Durable construction Convenient single-side cable exit 8.2' straight cable for professional applications 4.9' straight cable for mobile and PC application 1/4" screw-on adapter included

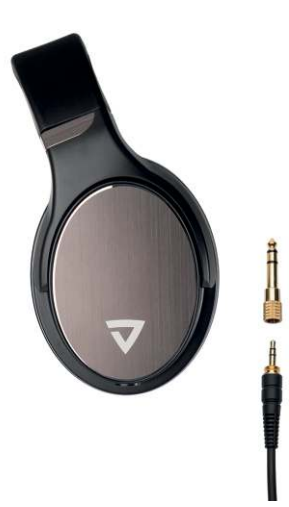

Tuned flat for accurate sound monitoring across the entire frequency range Professional-grade earpad and headband material delivers more durability and comfort

- Circumaural design contours around the ears for sound isolation in loud environments
	-
	-
	-

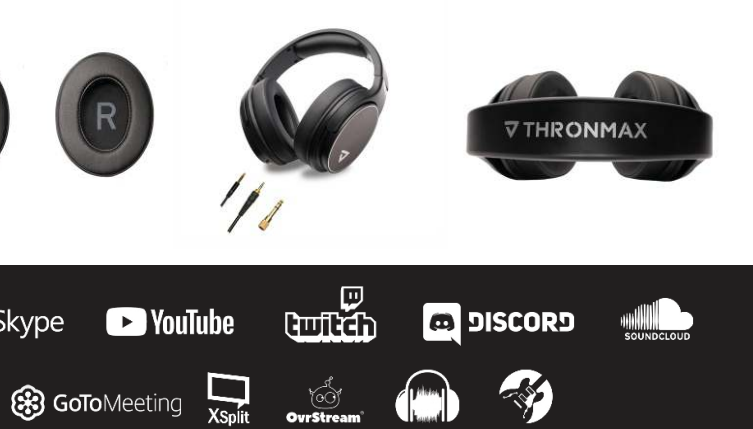